## **Rigaku Mercury CCD@ FSU for Ultima III PXRD [CSL 1011]**

*Quick Shut-down and start-up procedure for Rigaku MercuryCCD on Ultima III XRD*

[Updated by [Thayumanasamy](http://www.sb.fsu.edu/soma) Somasundaram, V.: Apr 18, 2014; Original by B. vande Burgt]

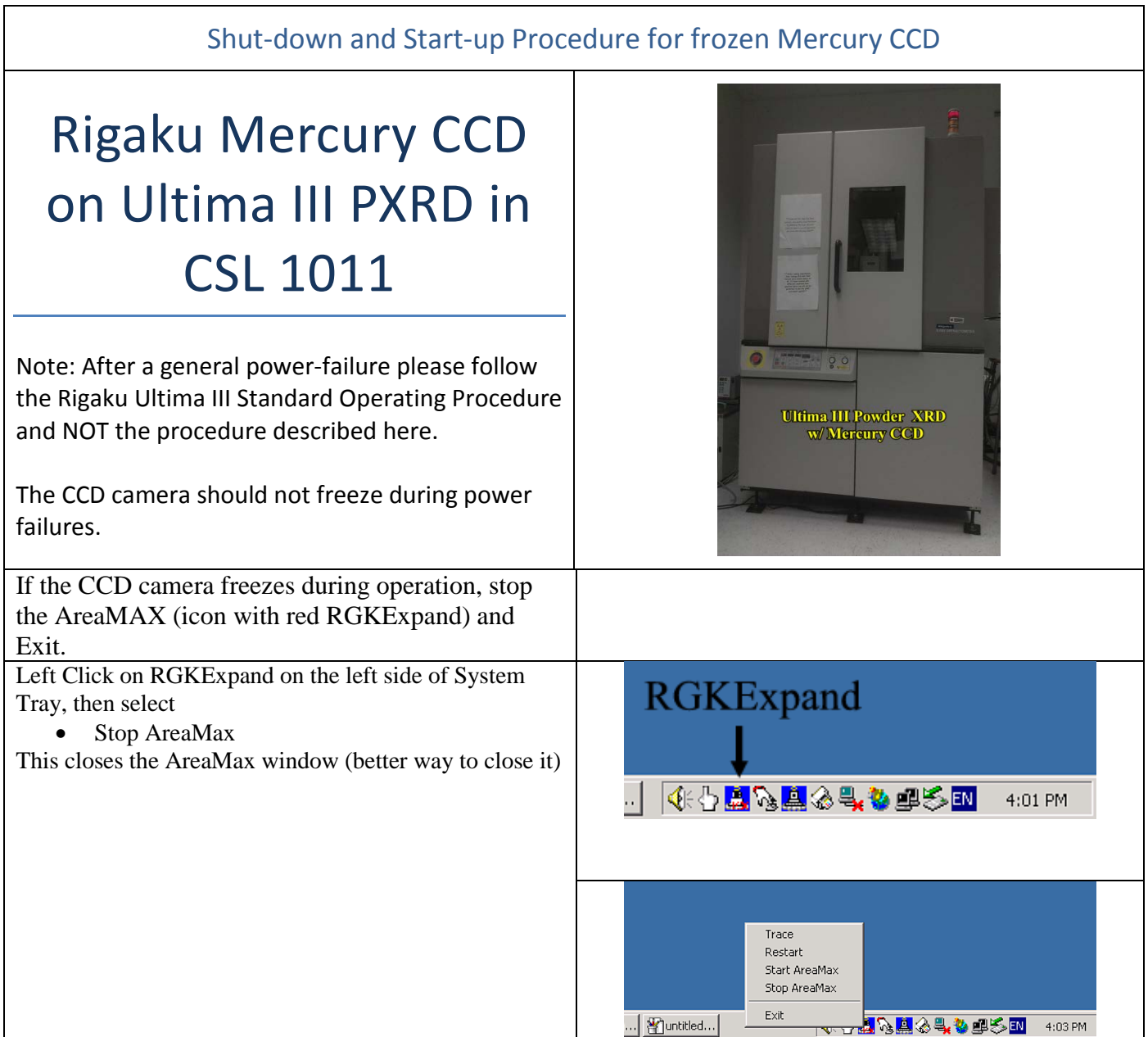

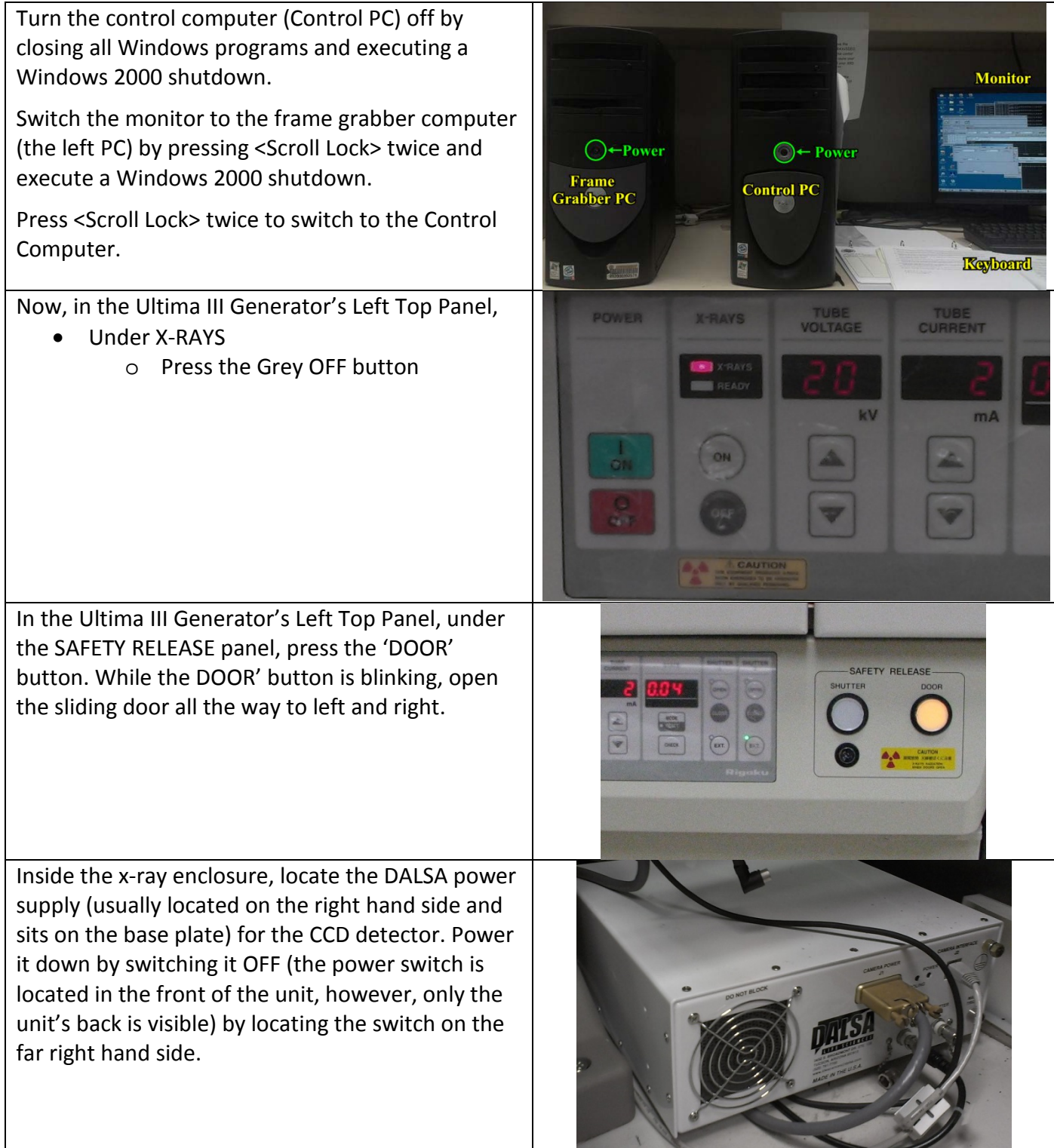

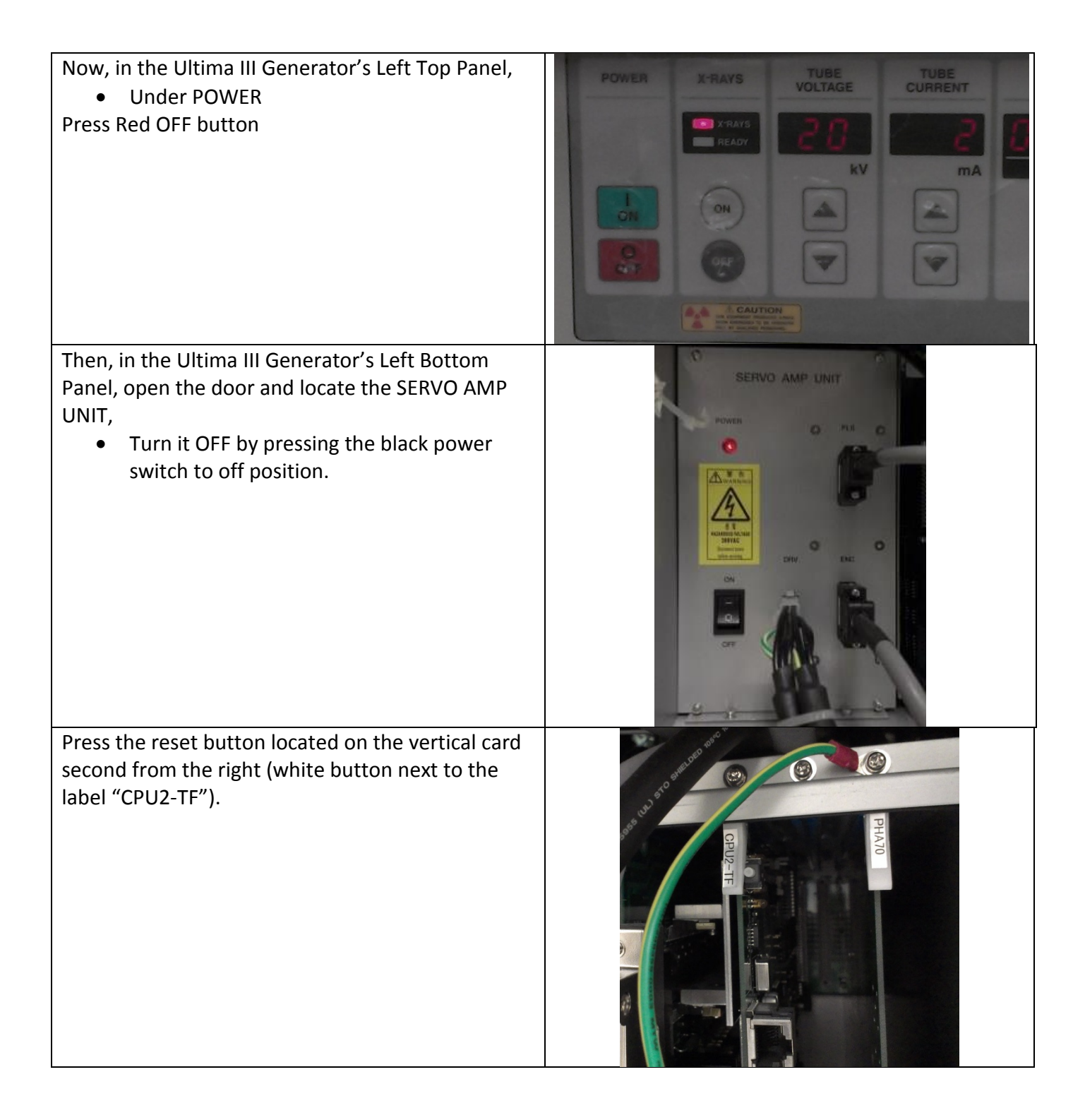

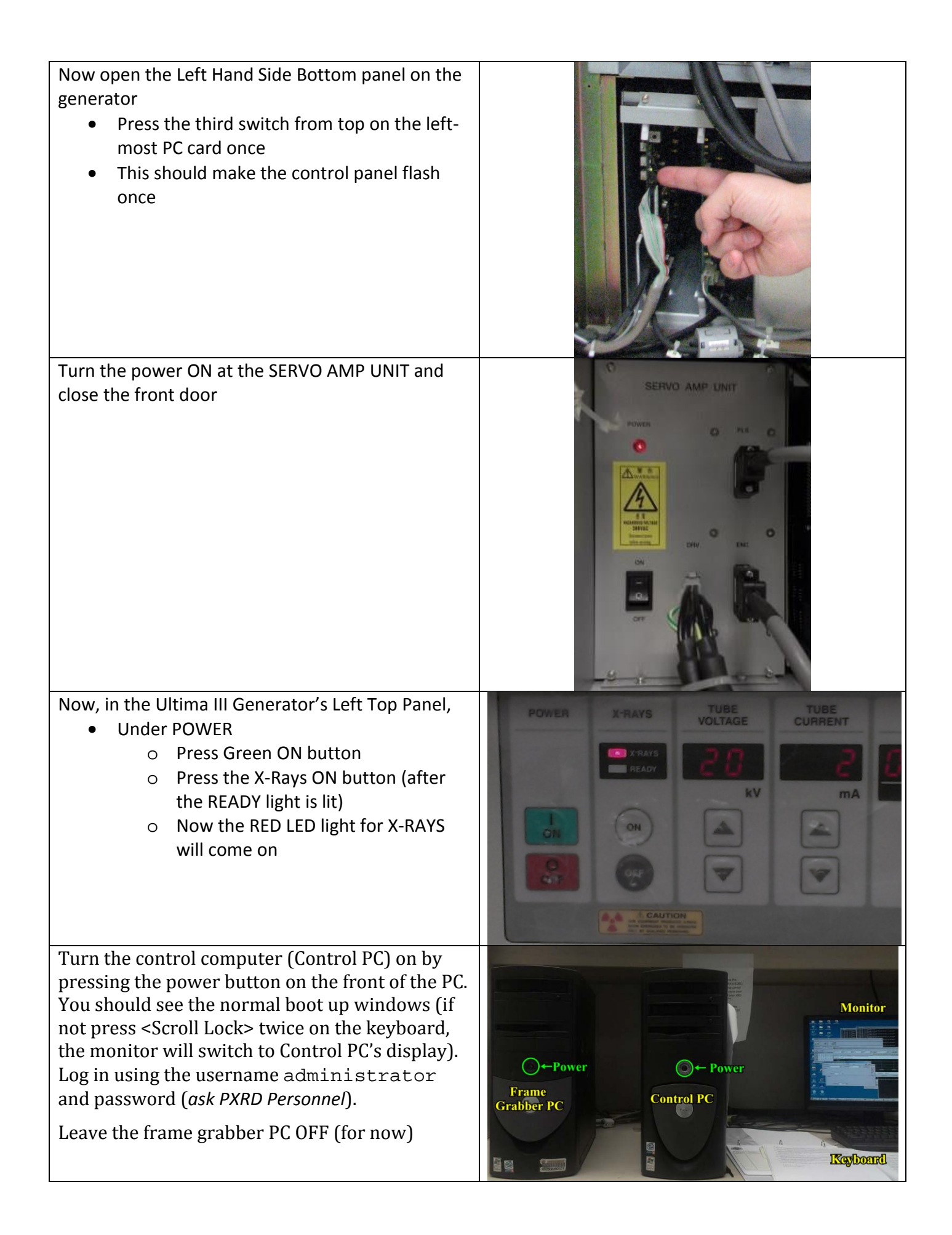

<span id="page-4-0"></span>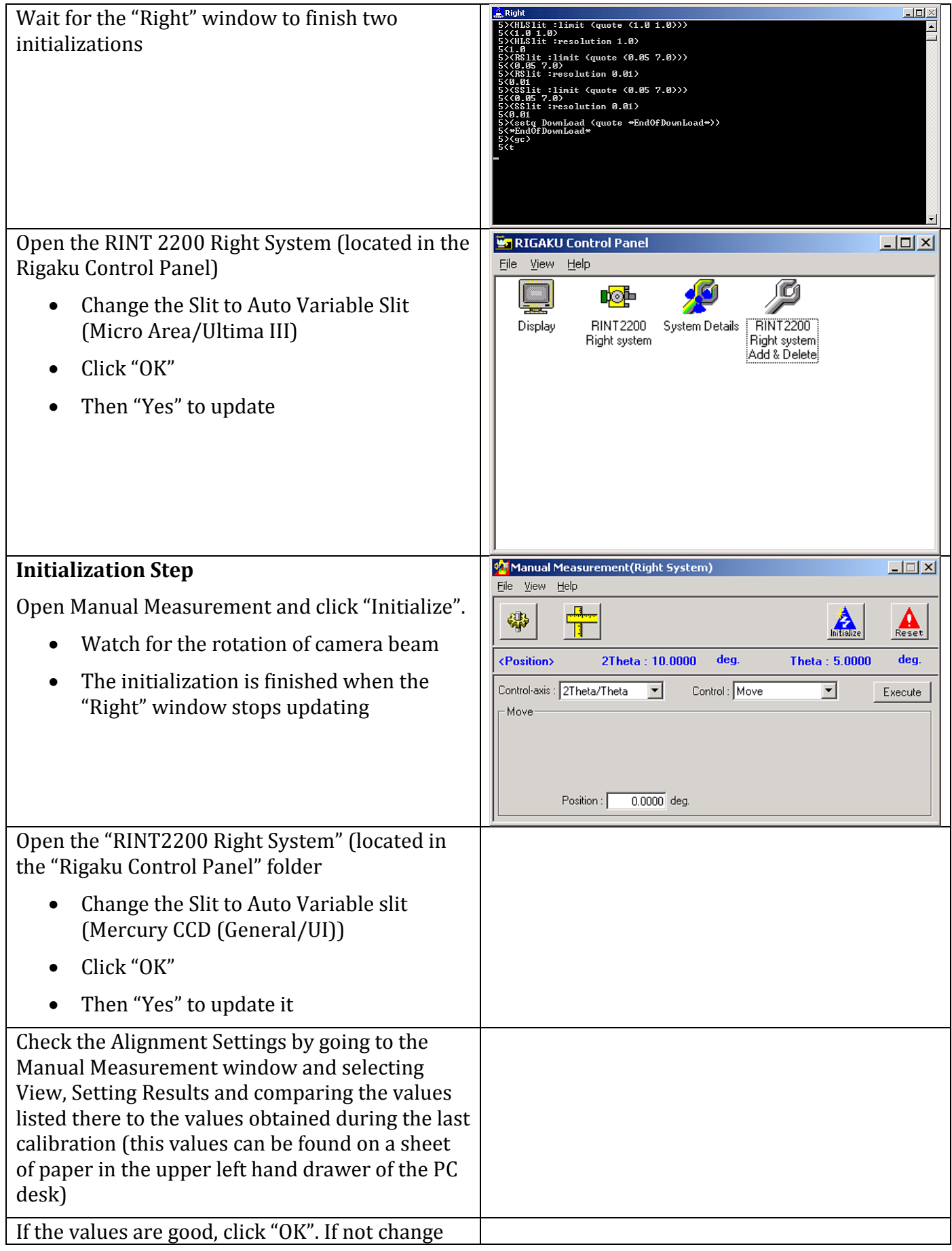

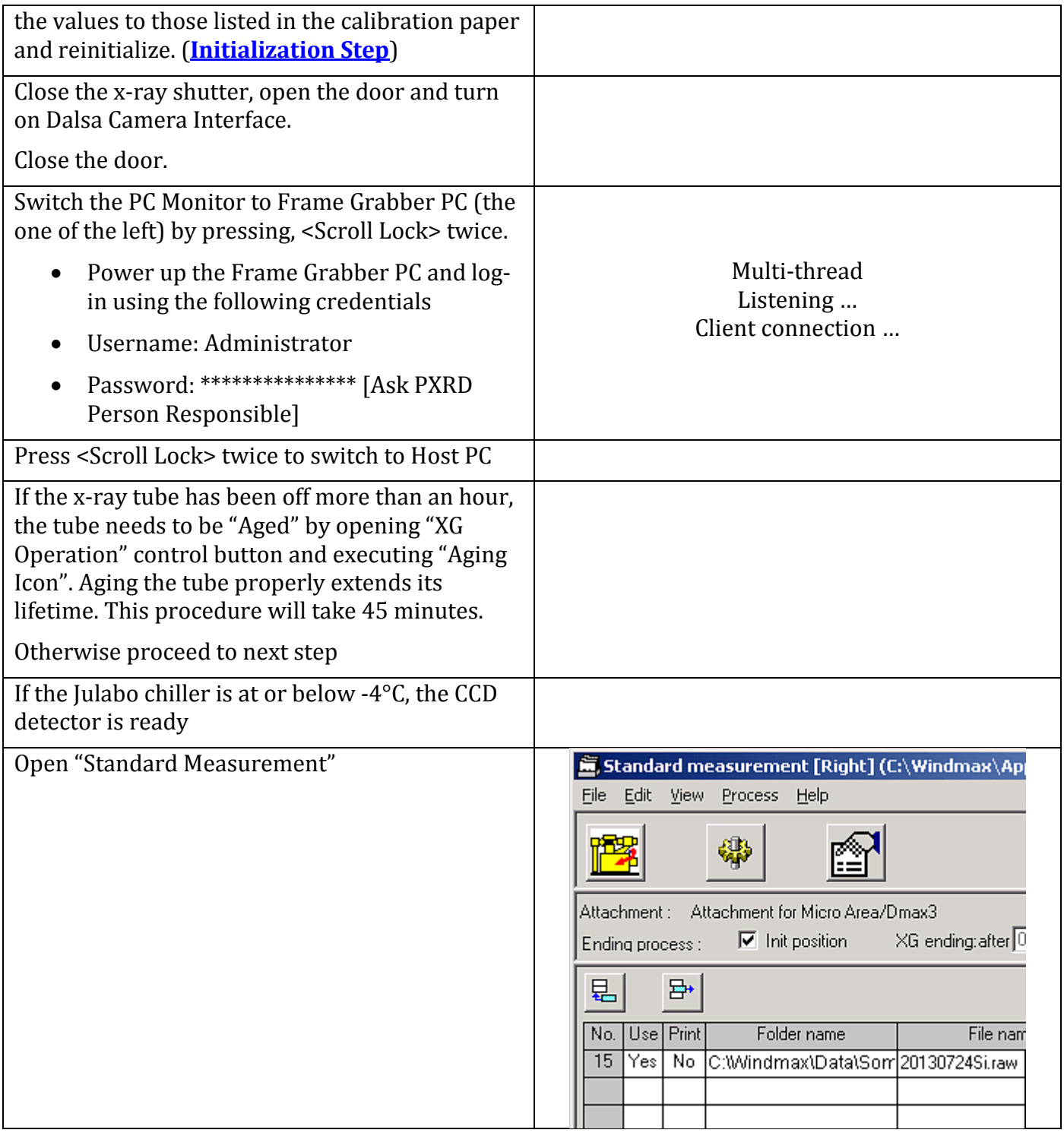

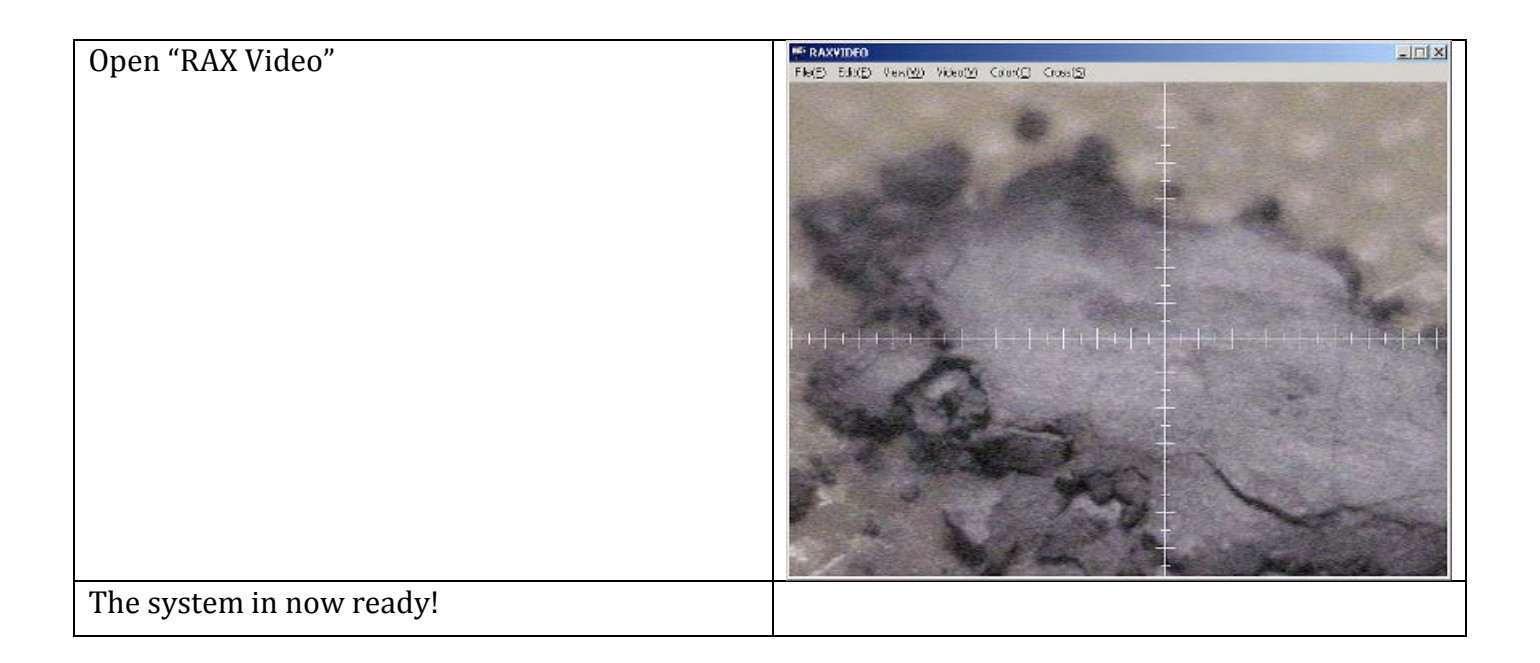

V. 20140418/TS